## で Medically 禁煙外来 | 初回ユーザー登録ガイド

キャリアメールをご利用の場合は、『medically.com』からのメールを受信できるよう、事前にドメイン許可設定をお願いいたします

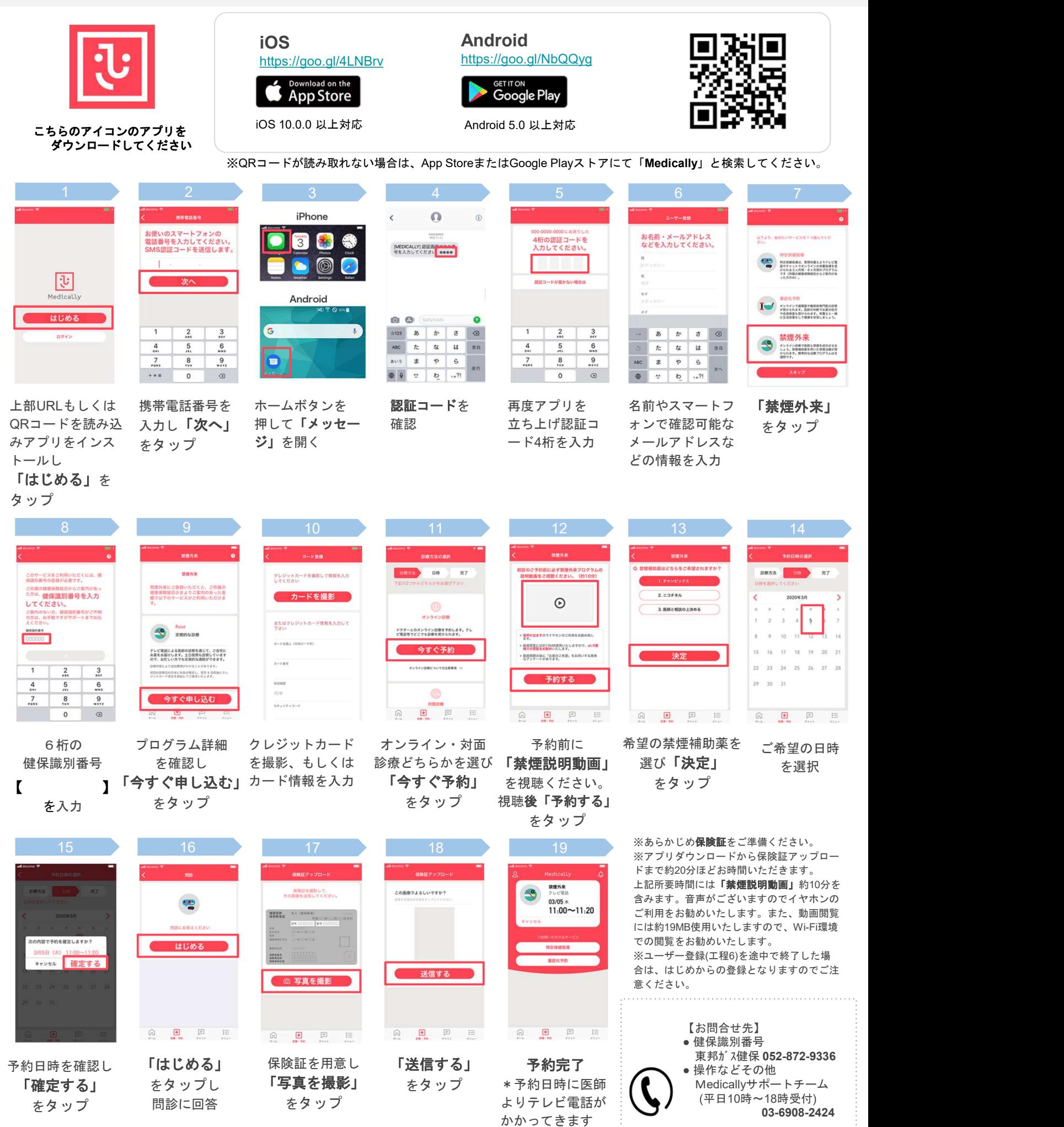